**JS CheatSheet**

### Loops の

```
For Loop
for (var i = \theta; i < 10; i++) {
   document.write(i + ": " + i*3 + "<br />);
}
var sum = \theta;
for (var i = \theta; i < a.length; i++) {
   sum + = a[i];} // parsing an array
html = "";for (var i of custOrder) {
   html += "<li>" + i + "</li>";
}
While Loop
var i = 1; \frac{1}{2} // initialize
while (i < 100) { // enters the cycle
    i *= 2; // increment to avo
    document.write(i + ", "); // output
}
Do While Loop
var i = 1; \frac{1}{2} // initialize
do {<br>
i * = 2;<br>
// increment to ave
                             // increment to avo
    document.write(i + ", "); // output
} while (i < 100) // repeats cycle if
Break
for (var i = \theta; i < 1\theta; i++) {
    if (i == 5) { break; } // stops and ex
    document.write(i + ", "); // last output 
}
Continue
for (var i = \theta; i < 1\theta; i++) {
    if (i == 5) { continue; } // skips the re
    document.write(i + ", "); // skips 5
}
```
### Variables x

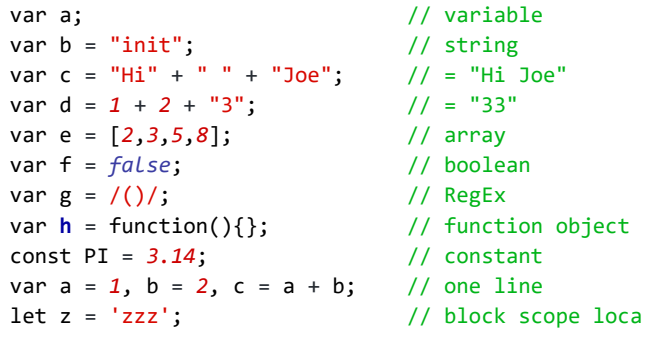

# **Strict mode**

"use strict"; // Use strict mode to write secure  $x = 1$ ;  $//$  Throws an error because variable

```
Basics ➤
```
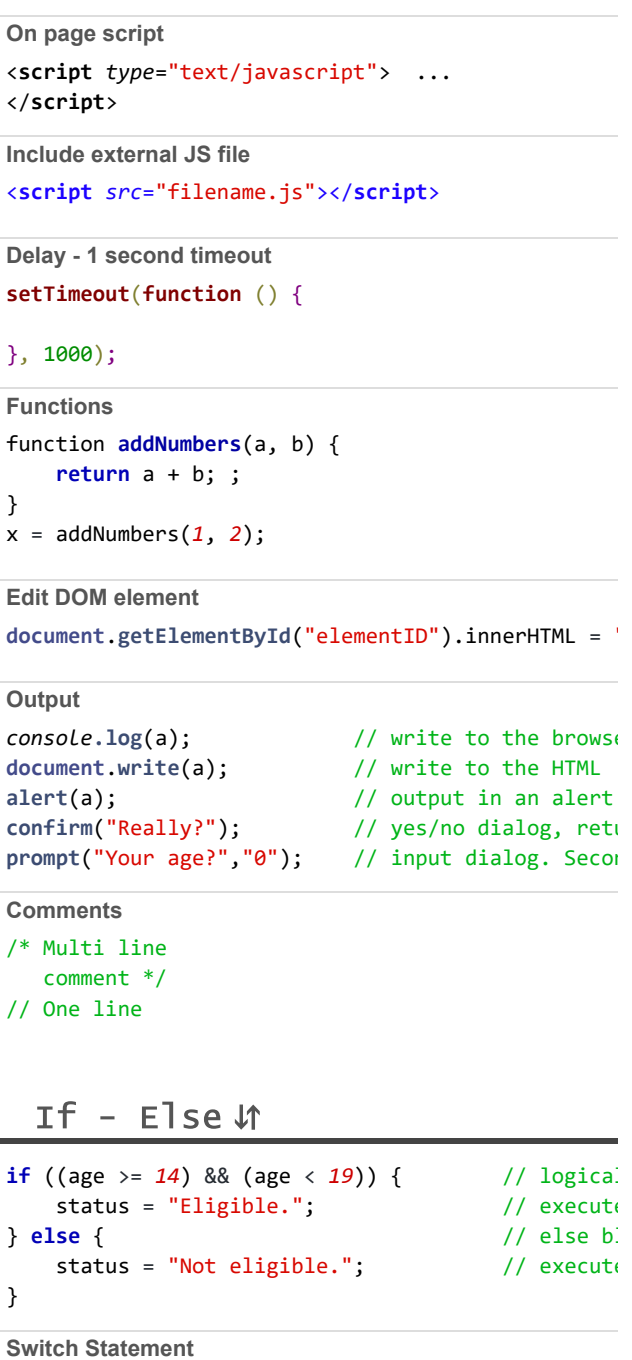

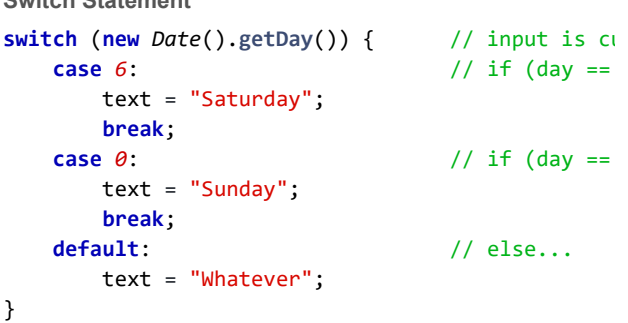

# Data Types **究**

```
var age = 18; // number 
var name = "Jane"; \frac{1}{3} // string
```
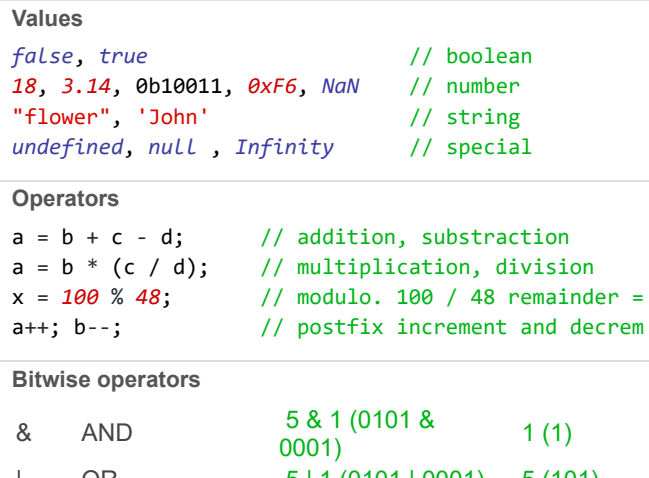

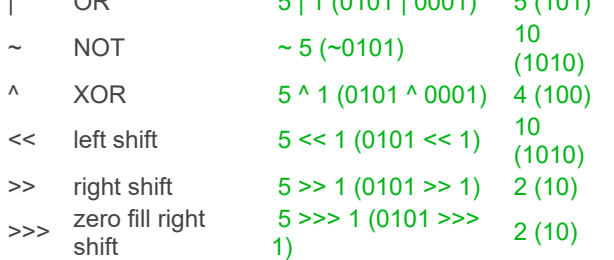

**Arithmetic**

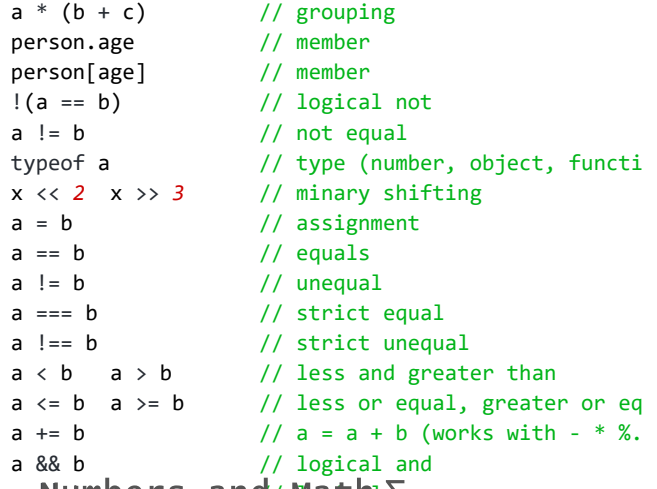

# a Numbers and/ Math ∑r

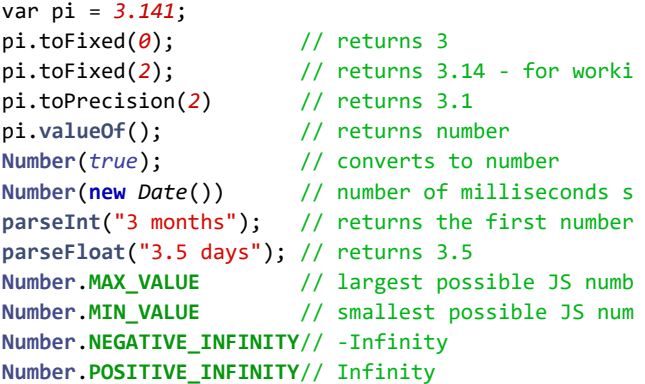

#### **Math.**

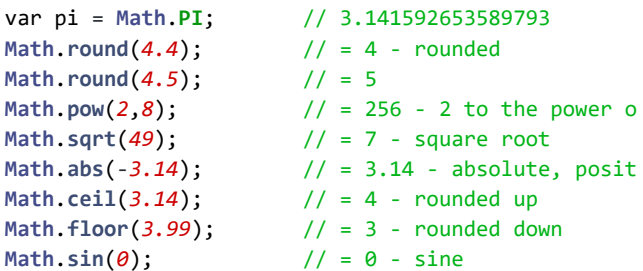

```
var name = {first:"Jane", last:"Doe"}; // object
var truth = false; // boolean
var sheets = ['HTML", "CSS", "JS"]; // array
var a; typeof a; \sqrt{2} // undefing
var a = null; \qquad \qquad // value n
Objects
var student = { // object name
   firstName:"Jane", // list of propert
    lastName:"Doe",
    age:18,
    height:170,
   fullName : function() { // object function
      return this.firstName + " " + this.lastName
    }
}; 
student.age = 19; // setting value
student[age]++; // incrementing
name = student.fullName(); // call object function
```
## Strings ⊗

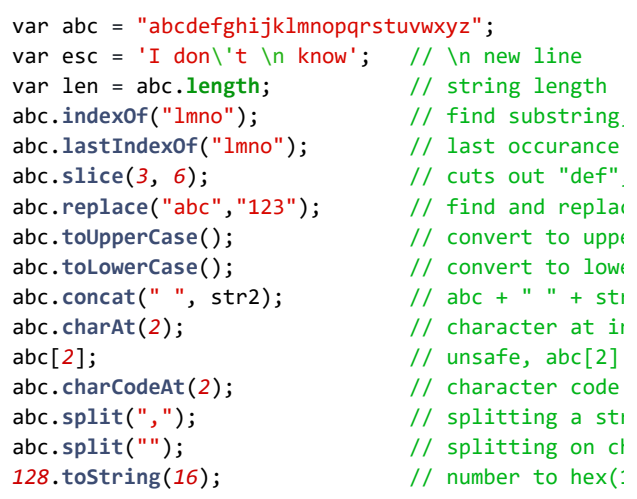

# Events  $\circledR$

<**button** *onclick*="myFunction();"> Click here

```
</button>
```
### **Mouse**

onclick, oncontextmenu, ondblclick, onmousedown, onmouseenter, onmouseleave, onmousemove, onmouseover, onmouseout, onmouseup

### **Keyboard**

onkeydown, onkeypress, onkeyup

### **Frame**

onabort, onbeforeunload, onerror, onhashchange, onload onpageshow, onpagehide, onresize, onscroll, onunload

#### **Form**

onblur, onchange, onfocus, onfocusin, onfocusout, oninput, oninvalid, onreset, onsearch, onselect, onsubmit

#### **Drag**

ondrag, ondragend, ondragenter, ondragleave, ondragover, ondragstart, ondrop

#### **Clipboard**

oncopy, oncut, onpaste

```
Math.cos(Math.PI); // OTHERS: tan,atan,asin,ac
Math.min(0, 3, -2, 2); // = -2 - the lowest value
Math.max(0, 3, -2, 2); // = 3 - the highest value
Math.log(1); // = 0 natural logarithm 
Math.exp(1); // = 2.7182pow(E,x)
Math.random(); \frac{1}{2} // random number between 0
Math.floor(Math.random() * 5) + 1; // random integ
```
#### **Constants like Math.PI:**

E, PI, SQRT2, SQRT1\_2, LN2, LN10, LOG2E, Log10E

# Dates 31

```
Mon Feb 17 2020 13:42:03 GMT+0200 (Eastern European
Standard Time)
var d = new Date();
1581939723047 miliseconds passed since 1970
Number(d) 
Date("2017-06-23"); // date declara
Date("2017"); // is set to Ja
Date("2017-06-23T12:00:00-09:45"); // date - time 
Date("June 23 2017"); // long date fo
Date("Jun 23 2017 07:45:00 GMT+0100 (Tokyo Time)");
```
#### **Get Times**

var d = **new** *Date*(); a = d.**getDay**(); // getting the weekday **getDate**(); // day as a number (1-31) **getDay**(); // weekday as a number (0-6) **getFullYear**(); // four digit year (yyyy) **getHours**(); // hour (0-23) **getMilliseconds**(); // milliseconds (0-999) **getMinutes**(); // minutes (0-59) **getMonth**(); // month (0-11) **getSeconds**(); // seconds (0-59) **getTime**(); // milliseconds since 1970

**Setting part of a date**

```
var d = new Date();
```

```
d.setDate(d.getDate() + 7); // adds a week to a dat
```

```
setDate(); // day as a number (1-31)
setFullYear(); // year (optionally month and d
setHours(); // hour (0-23)
setMilliseconds(); // milliseconds (0-999)
setMinutes(); // minutes (0-59)
setMonth(); // month (0-11)
setSeconds(); // seconds (0-59)
setTime(); \frac{1}{2} // milliseconds since 1970)
```
## Global Functions ()

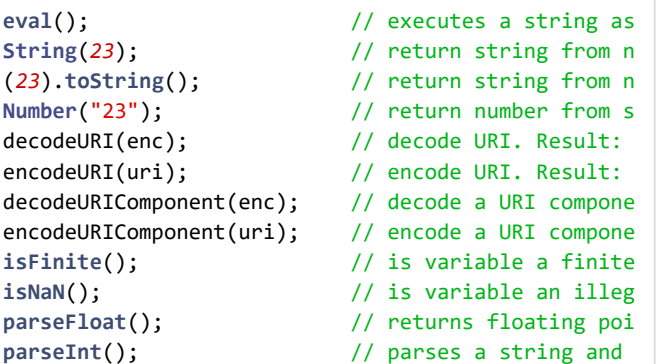

### **Media**

onabort, oncanplay, oncanplaythrough, ondurationchange onended, onerror, onloadeddata, onloadedmetadata, onloadstart, onpause, onplay, onplaying, onprogress, onratechange, onseeked, onseeking, onstalled, onsuspend, ontimeupdate, onvolumechange, onwaiting

#### **Animation**

animationend, animationiteration, animationstart

#### **Miscellaneous**

transitionend, onmessage, onmousewheel, ononline, onoffline, onpopstate, onshow, onstorage, ontoggle, onwheel, ontouchcancel, ontouchend, ontouchmove, ontouchstart

### Arrays ≡

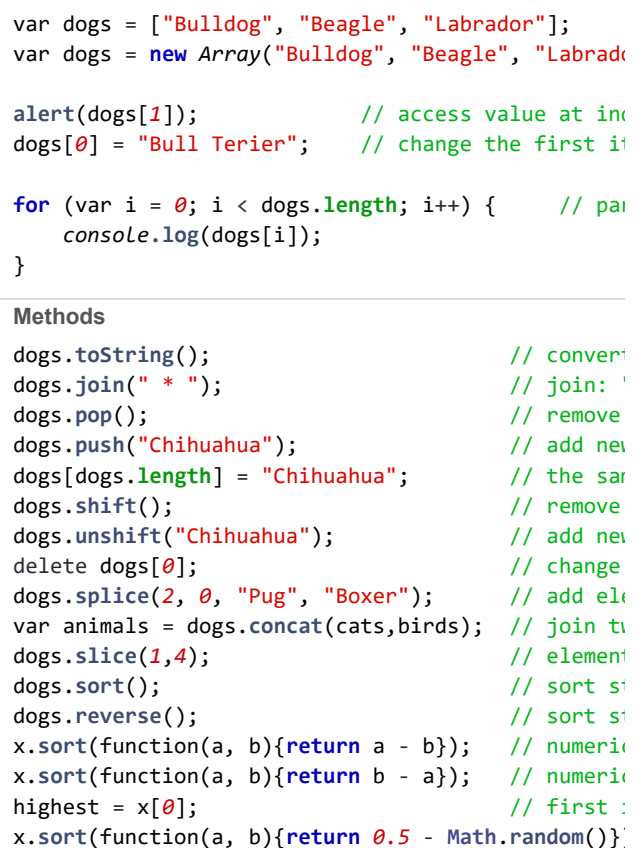

concat, copyWithin, every, fill, filter, find, findIndex, forEach, indexOf, isArray, join, lastIndexOf, map, pop, push, reduce, reduceRight, reverse, shift, slice, some, sort, splice, toString, unshift, valueOf

# Regular Expressions \n

var a = str.**search**(/CheatSheet/i);

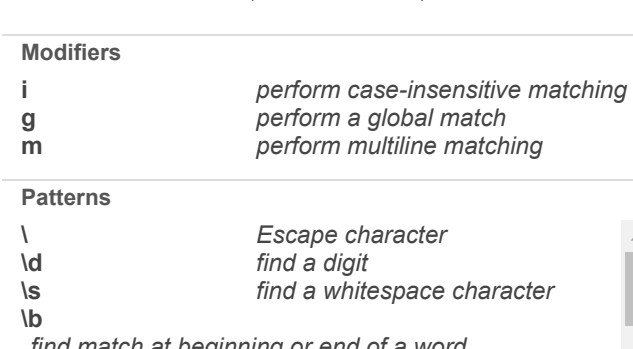

*find match at beginning or end of a word*

# **Errors**

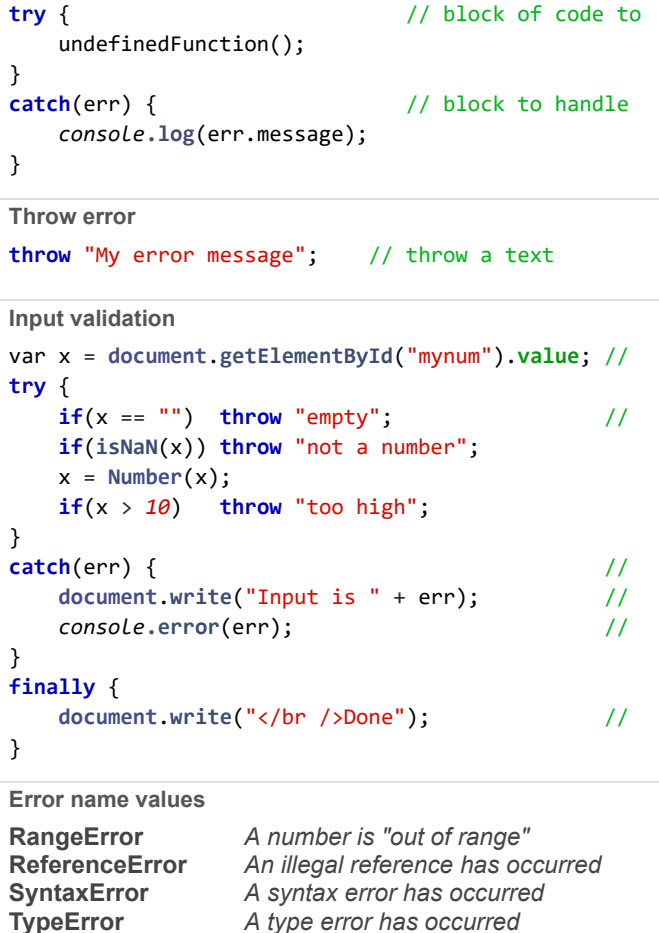

# Useful Links ↵

**URIError**

**[JS cleaner](https://html-cleaner.com/js/) [Obfuscator](https://javascriptobfuscator.com/Javascript-Obfuscator.aspx) [Can I use?](https://caniuse.com/) [Node.js](https://nodejs.org/en/) [jQuery](https://jquery.com/) [RegEx tester](https://www.regexpal.com/)**

*An encodeURI() error has occurred*

**n+ n\* n? ^** *contains at least one n contains zero or more occurrences of n contains zero or one occurrences of n Start of string*

### **JSON**

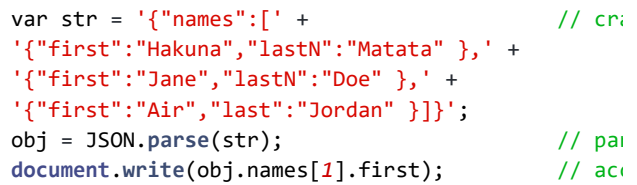

#### **Send**

```
var myObj = { "name":"Jane", "age":18, "city":"Chi
var myJSON = JSON.stringify(myObj);
window.location = "demo.php?x=" + myJSON;
```
### **Storing and retrieving**

```
myObj = { "name":"Jane", "age":18, "city":"Chicago
myJSON = JSON.stringify(myObj);localStorage.setItem("testJSON", myJSON); 
text = localStorage.getItem("testJSON"); //
obj = JSON.parse(text);
document.write(obj.name);
```
### Promises Þ

```
function sum (a, b) {
   return Promise(function (resolve, reject) { 
     setTimeout(function () { 
      if (typeof a != "number" || typeof b != "
         return reject(new TypeError("Inputs must 
       }
       resolve(a + b);
     }, 1000);
   });
}
var myPromise = sum(10, 5);
myPromsise.then(function (result) {
  document.write(" 10 + 5: ", result);
 return sum(null, "foo"); // Invalid
}).then(function () { // Won't b
}).catch(function (err) { // The cat
  console.error(err); // => Plea
});
```
### **States**

pending, fulfilled, rejected

### **Properties**

Promise.length, Promise.prototype

### **Methods**

Promise.all(iterable), Promise.race(iterable), Promise.reject(reason), Promise.resolve(value)